### MAHARASHTRA STATE BOARD OF TECHNICAL EDUCATION, MUMBAI

TEACHING AND EXAMINATION SCHEME FOR POST S.S.C. DIPLOMA COURSES

COURSE NAME: ELECTRONICS / MECHANICAL / CIVIL / COMPUTER / ELECTRICAL / CHEMICAL ENGINEERING GROUPS

COURSE CODE: EJ/EN/ET/EX/EV/IC/IE/IS/MU/DE/ ME/PG/PT/AE/ CE/CS/CR/ CO/CM/IF/ EE/EP/ CH/CT/PS/ CD/EDEI/

CV/MH/FE/IU

DURATION OF COURSE: 6 SEMESTERS/ 8 SEMESTERS FOR CD/EDEI/ CV/MH/FE/IU WITH EFFECT FROM 2007-08

SCHEME: C

SEMESTER: FIRST DURATION: 16 WEEKS

FULL TIME / PART TIME : FULL TIME

|            |                                           |                 |     | TEACHING<br>SCHEME |    | EXAMINATION SCHEME |     |     |      |     |     |      |     |     |     |     |     |
|------------|-------------------------------------------|-----------------|-----|--------------------|----|--------------------|-----|-----|------|-----|-----|------|-----|-----|-----|-----|-----|
| SR.<br>NO. | SUBJECT TITLE                             | SUBJECT<br>CODE | ТН  | TU                 | PR | PAPER              | Т   | H   | TEST | TO  | ΓAL | P    | R   | O   | R   | T   | W   |
|            |                                           |                 | 111 | 10                 | ΓK | HRS                | Max | Min | IESI | Max | Min | Max  | Min | Max | Min | Max | Min |
| 1          | Basic Physics                             | 9001            | 03  |                    | 02 | 03                 | 80  | 28  | 20   | 100 | 40  | 50@  | 20  |     |     |     |     |
| 2          | Basic Chemistry                           | 9002            | 03  |                    | 02 | 03                 | 80  | 28  | 20   | 100 | 40  | 50@  | 20  |     |     |     |     |
| 3          | Basic<br>Mathematics                      | 9003            | 04  | 01                 | -1 | 03                 | 80  | 28  | 20   | 100 | 40  |      |     |     |     |     |     |
| 4          | English                                   | 9004            | 03  |                    | 02 | 03                 | 80  | 28  | 20   | 100 | 40  |      |     |     |     | 25@ | 10  |
| 5          | Engineering Graphics                      |                 | 02  |                    | 04 |                    |     |     |      |     |     | 50#  | 20  |     |     | 50@ | 20  |
| 6          | Computer<br>Fundamentals                  |                 |     |                    | 04 |                    |     |     |      |     |     | 50*# | 20  |     |     | 25@ | 10  |
| 7          | Basic Workshop<br>Practice<br>(GroupWise) |                 | 01  | -                  | 04 | 1                  |     | 1   |      |     |     | -1   | 1   |     | 1   | 25@ | 10  |
|            |                                           | TOTAL           | 16  | 01                 | 18 |                    | 320 | -   | 80   | 400 |     | 200  |     |     |     | 125 |     |

STUDENT CONTACT HOURS PER WEEK: 35 HRS

THEORY AND PRACTICAL PERIODS OF 60 MINUTES EACH.

@ - INTERNAL ASSESSMENT, # - EXTERNAL ASSESSMENT, \*# - Online examination

**TOTAL MARKS – 725** 

ABBREVIATIONS: TH - THEORY, TU - TUTORIAL, PR - PRACTICALS, OR -ORAL, TW - TERMWORK

Assessment of Practical, Oral & Term work to be done as per the prevailing norms of curriculum implementation & assessment.

Course Name: All Branches of Diploma in Engineering / Technology.

Course Code: E.I/EN/ET/EX/EV/IC/IE/IS/MU/DE/ ME/PG/PT/AE/ CE/CS/CR/

CO/CM/IF/ EE/EP/CH/CT/PS/CD/ED/EI/CV/MH/FE/IU

Semester : First

**Subject Title: Basic Physics** 

Subject Code: 9001

### **Teaching and Examination Scheme:**

| Teac | hing Sch | ieme | Examination Scheme |    |      |     |    |    |       |  |
|------|----------|------|--------------------|----|------|-----|----|----|-------|--|
| TH   | TU       | PR   | PAPER<br>HRS       | TH | TEST | PR  | OR | TW | TOTAL |  |
| 03   |          | 02   | 03                 | 80 | 20   | 50@ |    |    | 150   |  |

#### **RATIONALE:**

Engineering is entirely meant for comfort of mankind. It includes varieties of disciplines like Mechanical Engg., Electrical Engg., Civil Engg., Electronics Engg., Computer Engg., etc. The overall growth of these disciplines is based on developments in fundamental sciences and their conceptual learning too.

For sustainable socio-economic development of the country, comprehensive research techniques in science and engineering are required. Regarding any problem to identify, understand and solve, the decision based on scientific facts and results is must.

Engineering, being the science of measurement and design, has been offspring of Physics that plays the primary role in all professional disciplines of engineering. The different streams of Physics like Optics, Acoustics, Dynamics, Semiconductor Physics, Surface Physics, Nuclear physics, Energy Studies, Materials Science, etc provide Fundamental Facts, Principles, Laws, and Proper Sequence of Events to streamline Engineering Problems.

### **OBJECTIVES:**

Student will be able to:

- Measure given dimensions by using appropriate instruments accurately.
- Select proper measuring instrument on the basis of range, least count & precision required for measurement.
- Select proper material for intended purpose by studying properties of materials.
- Identify good & bad conductors of heat.
- Analyze relation among pressure, volume and temperature of gas & to interpret the results
- Identify the effect of interference between light waves.
- Identify properties of laser light and photo electric effect for engineering applications.
- Identify, analyze, discriminate and interpret logical sequence of field problems with the study of physics.

### **Learning Structure:**

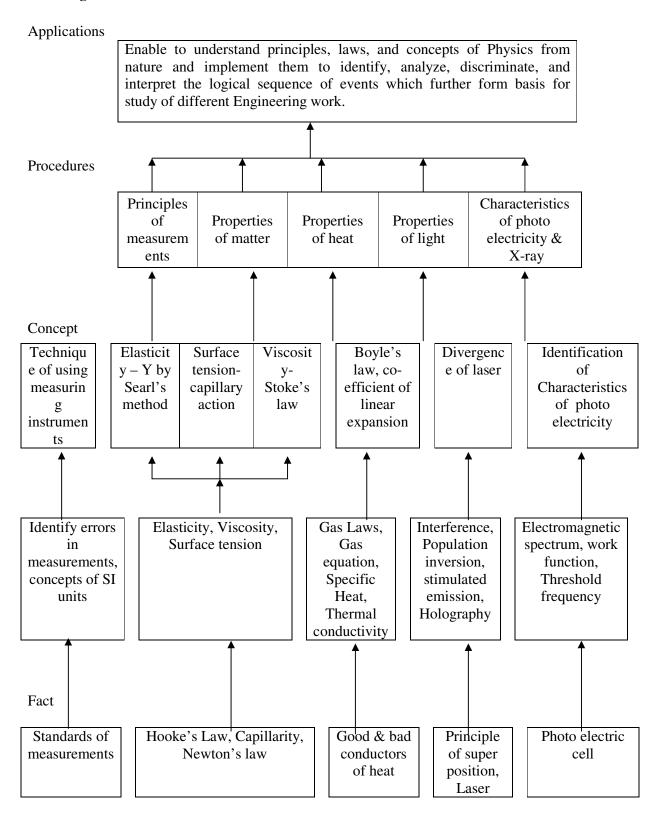

| CHAPTER | CONTENT                                                                                                    | HOURS | MARKS |
|---------|----------------------------------------------------------------------------------------------------|-------|-------|
| 1.      | <ul> <li>UNITS AND MEASUREMENTS</li> <li>1.1 Need of Measurement in engineering and science, unit of a physical quantity, requirements of standard unit, systems of units-CGS,MKS and SI, classification of physical quantities-Fundamental and Derived with their units</li> <li>1.2 Accuracy, Precision of instruments, Errors in measurement, Estimation of errors-Absolute error, Relative error and percentage error, significant figures. (Simple Problems)</li> <li>1.3 Basic Measuring instruments-Vernier Caliper, Micrometer screw gauge, inner &amp; outer caliper thermometer, spherometer, ammeter, voltmeter with their least count, range, accuracy and precision.</li> <li>1.4 Standard reference surfaces used in engineering measurements- surface plate, angle plate, V- block, Engineer's square.</li> </ul> | 06    | 08    |
| 2.      | GENERAL PROPERTIES OF MATTER  2.1 Elasticity  Deforming force, Restoring force, Elastic and plastic body, Stress and strain with their types, Hooke's law, Stress strain diagram, Young's modulus, Bulk modulus, Modulus of rigidity and relation between them( no derivation), (simple problems).  (Simple problems) Stress strain diagrams of H.T. Steel, Cast iron, Aluminium and Concrete, Ultimate and breaking stress, Factor of safety.                                                                                                    | 04    | 08    |
|         | 2.2 Surface Tension.  Forces—cohesive and adhesive, , angle of contact, shape of liquid surface in a capillary tube, capillary action with examples, relation between surface tension , capillary rise and radius of capillary ( no derivation)( simple problem),effect of impurity and temperature on surface tension                                                                                                    | 03    | 04    |
|         | 2.3 Viscosity Velocity gradient, Newton's law of viscosity, coefficient of viscosity, streamline and turbulent flow, critical velocity, Reynold's number,( simple problems), Stokes law and terminal velocity( no derivation), buoyant (up thrust) force, effect of temperature & adulteration on viscosity of liquid.                                                                                                    | 03    | 04    |

| CHAPTER | CONTENT                                                                                                    | HOURS | MARKS |
|---------|----------------------------------------------------------------------------------------------------|-------|-------|
| 3       | HEAT 3.1 Transmission of heat and expansion of solids Three modes of transmission of heat- conduction, convection and radiation, good and bad conductor of heat with examples, law of thermal conductivity, coefficient of thermal conductivity (simple problems), expansion of solids-linear, aerial and cubical and relation between them.                                                                                                    | 03    | 08    |
|         | 3.2 Gas laws and specific heats of gases Boyle's law, Charle's law, Gay Lussac's law, absolute temperature, Kelvin scale of temperature, general gas equation( no derivation)(simple problems),molar or universal gas constant, universal gas equation, standard or normal temperature and pressure (N.T.P.), specific heat of gases, relation between two specific heat (simple problems), thermodynamic variables, first law of thermodynamics (statement & equation only), isothermal, isobaric, isochoric & adiabatic processes (difference among these processes and equations of state) (simple problems). | 06    | 08    |
| 4       | LIGHT 4.1 Properties of light Reflection and, refraction, Snell's law, physical significance of refractive index (simple problems), Total internal reflection, dispersion, diffraction and polarization of light (only                                                                                                    | 04    | 06    |
|         | introduction)  4.2 Wave theory of light & Interference Newton's corpuscles theory of light, Huygen's wave theory, wave front, Types of wave front- spherical, cylindrical and plane Huygen's principle of propagation of wave front, Principle of superposition of waves, Interference of light, constructive and destructive interference, Young's experiment. Analytical treatment of interference, conditions for stationary interference pattern.                                                                                                    | 05    | 08    |
|         | 4.3 Laser Light amplification by stimulated emission of radiation, properties of laser, spontaneous and stimulated emission, population inversion, pumping methods, He-Ne laser- construction & working, recording and reconstructing of hologram by using He-Ne laser.                                                                                                    | 06    | 08    |

| CHAPTER | CONTENT                                                                                                    | HOURS | MARKS |
|---------|----------------------------------------------------------------------------------------------------|-------|-------|
| 5       | MODERN PHYSICS.                                                                                                    | 04    | 10    |
|         | <ul> <li>5.1 Photo electricity Plank's hypothesis, properties of photons, photo electric effect, laws and characteristics of photoelectric effect, Einstein's photoelectric equation, (simple problems), construction and working of photoelectric cell, applications of photoelectric cell</li> <li>5.2 X-rays Production of X-rays, types of X-ray spectracontinuous and characteristics, X-ray wavelength (simple problems), properties of X-rays, applications of X-rays-engineering, medicine and scientific research work.</li> </ul> | 04    | 08    |
|         | TOTAL                                                                                                    | 48    | 80    |

#### **Practical:**

### Skills to be developed

#### 1) Intellectual skills-

- Proper selection of measuring instruments on the basis of range, least count, precision and accuracy required for measurement.
- Analyze properties of matter & their use for the selection of material.
- To verify the principles, laws, using given instruments under different conditions.
- To read and interpret the graph.
- To interpret the results from observations and calculations.
- To use these results for parallel problems.

#### 2) Motor skills-

- Proper handling of instruments.
- Measuring physical quantities accurately.
- To observe the phenomenon and to list the observations in proper tabular form.
- To adopt proper procedure while performing the experiment .
- To plot the graphs.

#### **Laboratory Experiments(Any ten experiments to be performed)**

- 1. Use of vernier calipers for the measurement of dimensions of given object.
- 2. Use of micrometer screw gauge for the measurement of dimensions of given object
- 3. Determine the Young's modulus of material of wire using Searle's apparatus.
- 4. To observe rise in water level through capillaries of different bores.
- 5. Determine coefficient of viscosity of given oil using Stoke's Method.
- 6. Verification of Boyle's law.
- 7. Measurement of unknown temperature using thermocouple.

- 8. Determine the coefficient of linear expansion of given material of rod using Pullinger's apparatus.
- 9. To observe the divergence of laser light with respect to distance.
- 10. Plot characteristics of photoelectric cell (Photoelectric current verses intensity of light and voltage applied).

# **References:**

| Sr.<br>No. | Name of book        | Author                    | Publisher & Address                                |
|------------|---------------------|---------------------------|----------------------------------------------------|
| 1.         | Physics-I           | V. Rajendran              | Tata McGraw- Hill raw- Hill publication, New Delhi |
| 2.         | Applied physics     | Arthur Beiser             | Tata McGraw- Hill raw- Hill publication, New Delhi |
| 3.         | Engineering Physics | by R.K.Gaur and S.L.Gupta | Dhanpat Rai Publication,<br>New Delhi.             |
| 4.         | Physics             | Resnick and Halliday.     |                                                    |

Course Name: All Branches of Diploma in Engineering and Technology

Course Code: EJ/EN/ET/EX/EV/IC/IE/IS/MU/DE/ME/PG/PT/AE/ CE/CS/CR/ CO/CM/IF/

EE/EP/CH/CT/PS/CD/ED/EI/CV/MH/FE/IU

**Semester**: First

**Subject Title: Basic Chemistry** 

Subject Code: 9002

### **Teaching and Examination Scheme:**

| Teac | hing Scl | neme | Examination Scheme |    |      |     |    |    |       |
|------|----------|------|--------------------|----|------|-----|----|----|-------|
| TH   | TU       | PR   | PAPER<br>HRS       | TH | TEST | PR  | OR | TW | TOTAL |
| 03   |          | 02   | 03                 | 80 | 20   | 50@ |    |    | 150   |

#### **RATIONALE:**

Chemistry is a basic science subject which is essential to all engineering courses. It gives knowledge of engineering materials, their properties, related applications & selection of materials for engineering applications.

Due to technological progress there are hazardous effects on environment & human life. The core knowledge of environmental effects will bring awareness in students about the precautions & preventions to be taken to reduce the ill effects.

This subject will generate curiosity of carrying out further development in engineering fields.

### **OBJECTIVES:**

- 1. To draw the atomic structure of different elements.
- 2. To represent the formation of molecules schematically.
- 3. To describe the mechanism of electrolysis.
- 4. To identify the properties of metals & alloys related to engineering applications.
- 5. To identify the properties of non metallic materials, related to engineering applications.
- 6. To compare the effects of pollutants on environments & to suggest preventive measures & safety.

## **LEARNING STRUCTURE**

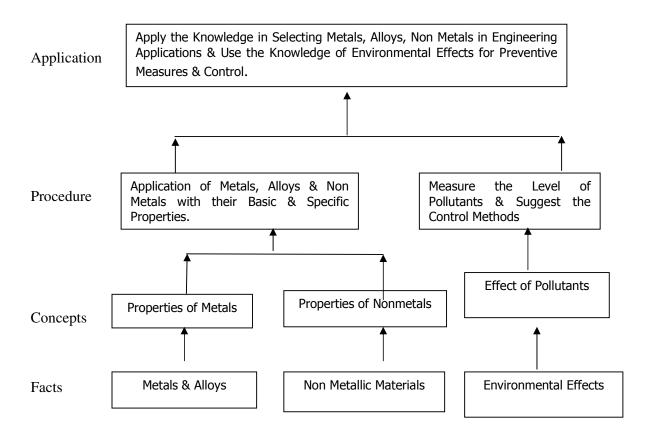

**Content: Theory** 

| Chapter<br>No. | Name of the Topic                                                                                                    | Hours | Marks |
|----------------|----------------------------------------------------------------------------------------------------|-------|-------|
| 01             | Atomic Structure  Definition of Atom, Fundamental Particles of Atom – their Mass, Charge, Location, Definition of Atomic no, Atomic Mass no., Isotopes & Isobars, & their distinction with suitable examples, Bohr's Theory, Definition, Shape & Distinction between Orbits & Orbitals, Hund's Rule, Filling Up of the Orbitals by Aufbau's Principles (till Atomic no. 30), Pauli's exclusion principle Valency – Definition, types (Electrovalency & Covalency), Distinction, Octet Rule, Duplet Rule, Formation of Electrovalent & Covalent Compounds e.g. Nacl, CaCl <sub>2</sub> , MgO, AlCl <sub>3</sub> , CO <sub>2</sub> , H <sub>2</sub> O, Cl <sub>2</sub> , NH <sub>3</sub> , C <sub>2</sub> H <sub>4</sub> , N <sub>2</sub> , C <sub>2</sub> H <sub>2</sub> .                                                                                                    | 08    | 14    |
| 02             | Electrochemistry  Atom, Ion, Definition Ionisation & Electrolytic Dissociation, Arrhenius Theory of Ionisation, Significance of the Terms Involved in Electrolysis. Such as Conductors, Insulators or Dielectrics, Electrolyte, Non Electrolyte, Electrolysis, Electrolytic Cell, Electrodes, Current Density, Temperature, Mechanism of Electrolysis – Primary & Secondary Reactions at Cathode & Anode, Electrochemical Series for Cations & Anions, Electrolysis of CuSO <sub>4</sub> Solution by using Cu Electrode & Platinum Electrode, Electrolysis of NaOH solution & fused NaCl, Faraday's first & second law of Electrolysis & Numericals, Electrochemical Cells & Batteries, Definition, Types (Primary & Secondary Cells), e.g. Construction, Working & Applications of Dry Cell / Laclanche Cell & Lead – Acid Storage Cell, Applications of Electrolysis such as Electroplating & Electro refining, Electrometallurgy & electrotyping Conductivity of Electrolyte – Ohms Law, Definition & Units of Specific Conductivity, Equivalent Conductivity, specific resistance | 09    | 16    |
| 03             | Metals & Alloys Metals Occurrence of Metals, Definition Metallurgy, Mineral, Ore, Gangue, Flux & Slag, Mechanical Properties, Processing of Ore, Stages of Extraction of Metals from its Ores in Detail i.e. Concentration, Reduction, refining. Physical Properties & Applications of some commonly used metals such as Fe, Cu, Al, Cr, Ni, Sn, Pb, Zn, Co, Ag, W. Mks:10 Alloys Definition of Alloy, Purposes of Making alloy Preparation Methods, Classification of Alloys such as Ferrous & Non Ferrous, examples. Composition,                                                                                                    | 11    | 18    |

|    | Total                                                                                                    | 48 | 80 |
|----|----------------------------------------------------------------------------------------------------|----|----|
|    | Water Pollution Definition, Causes & Methods of Preventing Water Pollution, Types of Waste such as Domestic Waste, Industrial Waste, their Physical & Biological Characteristics, BOD, COD, Biomedical Waste & E – Waste, their Origin, Effects & Control Measures. Preventive Environmental Management (PEM) Activities. Mks: 08                                                                                                    |    |    |
| 05 | Pollution, Such as Air & Water Pollution.  Mks: 04  Air Pollution  Definition, Types of Air Pollutions their Sources & Effects, Such as Gases, Particulates, Deforestation, Radio Active Gases, Control of Air Pollution, Air Pollution Due to Internal Combustion Engine & Its Control Methods, Causes & Effects of Ozone Depletion & Green House Effects.  Mks: 08                                                                            | 13 | 20 |
|    | Definition, Characteristics & Applications of Glass Wool, Thermocole, Asbestos, Cork.  Mks: 04  Environmental Effects (Awareness Level) Introduction, Definition, Causes of Pollution, Types of                                                                                                    |    |    |
| 04 | Rubber Natural Rubber: Its Processing, Drawbacks of Natural Rubber, Vulcanisation of Rubber with Chemical Reaction. Synthetic Rubber: Definition, & e.g., Distinction Between Natural & Synthetic Rubber. Mks: 04  Thermal Insulating Materials                                                                                                    | 07 | 12 |
|    | Non Metallic Materials Plastics Definition of Plastic, Formation of Plastic by Addition & Condensation Polymerisation by giving e.g. of Polyethylene & Backelite plastic Respectively, Types of Plastic, Thermosoftening & Thermosetting Plastic, with Definition, Distinction & e.g., Compounding of Plastics – Resins, Fillers, Plasticizers, Acceleraters, Pigments, Engineering Applications of Plastic based on their Properties.  Mks: 04 |    |    |
|    | Properties & Applications of Alnico, Duralumin, Dutch Metal, German Silver / Nickel Silver, Gun Metal, Monel metal, Wood's Metal, Babbitt Metal.  Mks: 08                                                                                                    |    |    |

### **Practical:**

**Intellectual Skills:** 1. Analyze given solution

2. Interpret the results

**Motor Skills** : 1. Observe Chemical Reactions

2. Measure the quantities Accurately

3. Handle the apparatus carefully

### **List of Experiments:**

**01 – 07** Qualitative Analysis of **Seven Solutions**, Containing One Basic & One Acidic Radical Listed below

### **Basic Radicals:**

$$Pb^{+2}$$
,  $Cu^{+2}$ ,  $Al^{+3}$ ,  $Fe^{+2}$ ,  $Fe^{+3}$ ,  $Cr^{+3}$ ,  $Zn^{+2}$ ,  $Ni^{+2}$ ,  $Ca^{+2}$ ,  $Ba^{+2}$ ,  $Mg^{+2}$ ,  $K^+$ ,  $NH_4^+$ .

### **Acidic Radicals:**

To Determine E.C.E. of Cu by Using CuSO<sub>4</sub> Solution & Copper Electrode

To Determine the % of Fe in the Given Ferrous Alloy by KMnO<sub>4</sub> Method.

To Prepare a Chart Showing Application of Metals like Fe, Cu, Al, Cr, Ni,

Sn, Pb, Co.

To Prepare Phenol Formaldehyde Resin (Backelite)

To Determine Carbon Monoxide Content in Emission from Petrol Vehicle.

To Determine Dissolved Oxygen in a Water Sample.

### **Learning Resources:**

### **Books:**

| Sr.<br>No. | Author       | Name of the book                            | Publisher            |  |  |
|------------|--------------|---------------------------------------------|----------------------|--|--|
| 01         | Jain & Jain  | Engineering Chemistry                       | Dhanpat Rai and Sons |  |  |
| 02         | S. S. Dara   | Engineering Chemistry                       | S. Chand Publication |  |  |
| 03         | B. K. Sharma | Industrial Chemistry                        | Goel Publication     |  |  |
| 04         | S. S. Dara   | Environmental Chemistry & Pollution Control | S. Chand Publication |  |  |

Course Name: All Branches of Diploma in Engineering and Technology

Course Code: EJ/EN/ET/EX/EV/IC/IE/IS/MU/DE/ME/PG/PT/AE/ CE/CS/CR/ CO/CM/IF/

EE/EP/CH/CT/PS/CD/ED/EI/CV/MH/FE/IU

Semester : First

**Subject Title: Basic Mathematics** 

Subject Code: 9003

### **Teaching and Examination Scheme:**

| Tea | ching Sc | heme | Examination Scheme |    |      |    |    |    |       |
|-----|----------|------|--------------------|----|------|----|----|----|-------|
| TH  | TU       | PR   | PAPER<br>HRS       | TH | TEST | PR | OR | TW | TOTAL |
| 04  | 01       |      | 03                 | 80 | 20   |    |    |    | 100   |

Notes: 1. This subject is common for all courses.

2. For smooth implementation and uniformity, the schedule for tutorial is given separately.

#### **RATIONALE:**

The subject is classified under basic sciences and intends to teach students Basic facts, concepts and principles of mathematics as a tool to analyze Engineering problems. Mathematics lay down the foundation for understanding core technology subjects.

#### **OBJECTIVE:**

This subject helps the students to develop logical thinking, which is useful in comprehending the principles of all other subjects. Analytical and systematic approach towards any problem is developed through learning of this subject. Mathematics being a versatile subject can be used at every stage of human life.

| Applica | tior |
|---------|------|
|         |      |

To understand the techniques and methods for solving Engg. Problems such as simultaneous equations involved in vibrations, ckts. Laws of friction, projections, Lami's theorem, Stress-strain curves etc. Work done moment of force about a point and line

### Procedure

| To explain use of   | To explain   | To explain formulae         | To explain   |
|---------------------|--------------|-----------------------------|--------------|
| Cramer's rule,      | use of       | from co-ordinate            | algebra of   |
| matrix inversion,   | formulae     | geometry for finding        | vectors, dot |
| partial fraction of | from         | distance between two        | & cross      |
| proper and          | trigonometry | points, Equation of         | products,    |
| improper fractions, | for solving  | straight line, condition of | finding      |
| Binomial theorem    | engineering  | parallel and                | workdone,    |
| for positive and    | problem.     | perpendicular lines.        | moment of    |
| negative index.     |              | Equation of circle.         | force        |

# Concept

| Cramer's Rule, Algebra    | Trigonometric          | Distance          | Laws of     |
|---------------------------|------------------------|-------------------|-------------|
| of matrices, Inverse of a | ratios of any angle,   | formula, section  | parallelogr |
| matrix, cases of finding  | their relations, trig. | formula,          | am,         |
| partial fractions,        | Ratios of allied,      | centroid, area of | triangle.   |
| permutation-              | compound and           | triangle,         | Scalar and  |
| combination, Binomial     | multiple angles,       | different forms   | vector      |
| expansion for positive    | inverse trig. Ratios.  | of equation of    | product     |
| and negative index.       | Sine, cosine rules.    | straight line and |             |
|                           |                        | circle.           |             |
|                           |                        |                   |             |

Facts

| Definitions of           | Angle, positive and  | Co-ordinate    | Definition  |
|--------------------------|----------------------|----------------|-------------|
| determinant, matrix,     | negative angle,      | of a point,    | of vector,  |
| polynomial, polynomial   | measurement of an    | slope and      | magnitude   |
| fractions, definition of | angle, definition of | intercept of a | of a vector |
| permutation and          | trig. Ratios,        | line. Centre   |             |
| combination.             | fundamental          | and radius of  |             |
|                          | identities.          | a circle.      |             |

| Chapter<br>No. | NAME OF TOPICS                                                     | Hours | Marks |
|----------------|--------------------------------------------------------------------|-------|-------|
|                | ALGEBRA                                                            |       |       |
|                |                                                                    |       |       |
|                | 1.1 DELUCION                                                       | _     |       |
|                | 1.1 REVISION 1.1.1 Laws of Indices                                 |       |       |
|                | 1.1.1 Laws of indices 1.1.2 Formula of factorization and expansion | 02    |       |
|                | $((a^2-b^2), (a+b)^2 \text{ etc.})$                                |       |       |
|                | 1.1.3 Laws of logarithm with definition of Natural and             |       |       |
|                | Common logarithm.                                                  |       |       |
|                | 1.2 PARTIAL FRACTION                                               |       |       |
|                | 1.2.1 Definition of polynomial fraction proper & improper          |       |       |
|                | fractions and definition of partial fractions.                     |       |       |
|                | 1.2.2 To Resolve proper fraction into partial fraction with        |       |       |
|                | denominator containing non repeated linear factors,                | 04    | 08    |
|                | repeated linear factors and irreducible non repeated               |       |       |
|                | quadratic factors.                                                 |       |       |
|                | 1.2.3 To resolve improper fraction into partial fraction.          |       |       |
|                | 1.3DETERMINANT AND MATRICES.                                       |       |       |
|                | Determinant 4 Marks                                                |       |       |
|                | 1.3.1 Definition and expansion of determinants of order            |       |       |
| 1.             | 2 and 3.                                                           |       |       |
|                | 1.3.2 Cramer's rule to solve simultaneous equations in             |       |       |
|                | 2 and 3 unknowns.  Matrices 12Marks                                |       |       |
|                | 1.3.3 Definition of a matrix of order m X n and types of           |       |       |
|                | matrices.                                                          | 10    | 16    |
|                | 1.3.4 Algebra of matrices such as equality, addition,              | 12    | 10    |
|                | Subtraction, scalar multiplication and multiplication.             |       |       |
|                | 1.3.5 Transpose of a matrix.                                       |       |       |
|                | 1.3.6 Minor, cofactor of an element of a matrix, adjoint of        |       |       |
|                | matrix and inverse of matrix by adjoint method.                    |       |       |
|                | 1.3.7 Solution of simultaneous equations containing 2 and 3        |       |       |
|                | unknowns by matrix inversion method.                               |       |       |
|                | 1.4 BINOMIAL THEOREM                                               |       |       |
|                | 1.4.1 Definition of factorial notation, definition of              |       |       |
|                | permutation and combinations with formula.                         |       |       |
|                | 1.4.2 Binomial theorem for positive index.                         | 04    | 04    |
|                | 1.4.3 General term.                                                |       | 0-7   |
|                | 1.4.4 Binomial theorem for negative index.                         |       |       |
|                | 1.4.5 Approximate value (only formula)                             |       |       |
|                |                                                                    |       |       |

|    | TRIGONOMETRY.                                                                                                    |    |    |
|----|----------------------------------------------------------------------------------------------------|----|----|
|    | <ul> <li>2.1 REVISION</li> <li>2.1.1 Measurement of an angle (degree and radian). Relation between degree and radian.</li> <li>2.1.2 Trig ratios of 0<sup>0</sup>, 30<sup>0</sup>, 45<sup>0</sup> etc.</li> <li>2.1.3 Fundamental identities.</li> </ul>                                                                                                    | 02 | 04 |
| 02 | 2.2 TRIGONOMETRIC RATIOS OF ALLIED, COMPOUND, MULTIPLE & SUBMULTIPLE ANGLES (Questions based on numerical computations, which can also be done by calculators, need not be asked particularly for allied angles).                                                                                                    | 08 | 08 |
|    | 2.3 FACTORIZATION AND DEFACTORIZATION FORMULAE                                                                                                    | 04 | 04 |
|    | <ul> <li>2.4 INVERSE TRIGONOMETRIC RATIOS</li> <li>2.4.1 Definition of inverse trigonometric, ratios, Principal values of inverse trigonometric ratios.</li> <li>2.4.2 Relation between inverse trigonometric ratios.</li> </ul>                                                                                                    | 02 | 04 |
|    | <ul><li>2.5 PROPERTIES OF TRIANGLE</li><li>2.5.1 Sine, Cosine, Projection and tangent rules (without proof)</li><li>2.5.2 Simple problems.</li></ul>                                                                                                    | 02 | 04 |
|    | COORDINATE GEOMETRY                                                                                                    |    |    |
|    | <ul> <li>3.1 POINT AND DISTANCES</li> <li>3.1.1 Distance formula, Section formula, midpoint, centriod of triangle.</li> <li>3.1.2 Area of triangle and condition of collinearity.</li> </ul>                                                                                                    | 04 | 04 |
| 03 | <ul> <li>3.2 STRAIGHT LINE</li> <li>3.2.1 Slope and intercept of straight line.</li> <li>3.2.2 Equation of straight line in slope point form, slope-intercept form, two-point form, two-intercept form, normal form. General equation of line.</li> <li>3.2.3 Angle between two straight lines condition of parallel and perpendicular lines.</li> <li>3.2.4 Intersection of two lines.</li> <li>3.2.5 Length of perpendicular from a point on the line and perpendicular distance between parallel lines.</li> </ul> | 06 | 10 |
|    | 3.3 CIRCLE  3.3.1 Equation of circle in standard form, centre – radius form, diameter form, two – intercept form.  3.3.2 General equation of circle, its centre and radius.                                                                                                    | 06 | 06 |

|    | VECTORS                                                                                                    |    |    |
|----|----------------------------------------------------------------------------------------------------|----|----|
| 04 | <ul> <li>4.1 Definition of vector, position vector, Algebra of vectors (Equality, addition, subtraction and scalar multiplication)</li> <li>4.2 Dot (Scalar) product with properties.</li> <li>4.3 Vector (Cross) product with properties.</li> </ul> | 04 | 04 |
|    | <ul><li>4.4 <b>Applications</b></li><li>4.4.1 Workdone and moment of force about a point &amp; line</li></ul>                                                                                                    | 04 | 04 |
|    | TOTAL                                                                                                    | 64 | 80 |

# **LEARNING RESOURCES:**

| Sr. No. | Title                       | Authors            | Publications            |
|---------|-----------------------------|--------------------|-------------------------|
| 1       | Mathematics for polytechnic | S. P. Deshpande    | Pune Vidyarthi Griha    |
| 2       | Trigonometry                | S. L. Loney        | S. Chand Publication    |
| 3       | Higher Algebra              | H. S. Hall & S. R. | Metric edition, Book    |
| 3       | Trigiler Argeora            | Knight             | Palace, New Delhi       |
| 4       | College Algebra             | Frc.G. Valles      | Charotar Publication    |
| 5       | Matrices                    | Ayres              | Schuam series, McGraw   |
| 3       | iviaurces                   | Ayles              | hill                    |
| 6       | Higher Engineering          | B. S. Grewal       | Khanna publications New |
| 0       | Mathematics                 | D. S. Giewai       | Dehli                   |
| 7       | Engineering Mathematics     | S. S. Sastry       | Prentice Hall of India  |

# **Tutorial:**

| Tutorial<br>No. | Topic on which tutorial is to be conducted                    |
|-----------------|---------------------------------------------------------------|
| 1               | Partial fractions                                             |
| 2               | Determinants                                                  |
| 3               | Matrices                                                      |
| 4               | Solution of simultaneous equation by Matrix inversion method. |
| 5               | Binomial theorem                                              |
| 6               | Trigonometry- fundamental identities-revision only            |
| 7               | Trigonometry-allied, compound and multiple angles             |
| 8               | Trigonometry-factorization and defactorization formulae.      |
| 9               | Trigonometry-inverse trigonometric ratios.                    |
| 10              | Point and distances                                           |
| 11              | Straight line                                                 |
| 12              | Circle.                                                       |

| 13. | Vectors               |
|-----|-----------------------|
| 14. | Vectors' applications |

# Note:

Maximum 5 questions are to be given in each tutorial, in which two 2 marks questions (based on basic concept and formulae with one/two step calculations) and three 4 marks questions are expected.

Course name: All Branches of Diploma in Engineering and Technology.

Course Code: EJ/EN/ET/EX/EV/IC/IE/IS/MU/DE/ ME/PG/PT/AE/ CE/CS/CR/

CO/CM/IF/ EE/EP/CH/CT/PS/CD/ED/EI/CV/MH/FE/IU

Semester : First

Subject Title: English Subject Code: 9004

**Teaching and Examination Scheme:** 

| Tea | ching So | cheme | Examination Scheme |    |      |    |    |     |       |
|-----|----------|-------|--------------------|----|------|----|----|-----|-------|
| TH  | TU       | PR    | PAPER<br>HRS.      | TH | TEST | PR | OR | TW  | TOTAL |
| 03  |          | 02    | 03                 | 80 | 20   |    |    | 25@ | 125   |

#### **RATIONALE:**

The snap study conducted for the role of technicians in industry revealed that diploma pass outs lack in grammatically correct written and oral communication. In order to develop the abilities in students a text has been introduced. The practical have been incorporated to provide practice to the students to develop writing skills. Further exercises have been included for improving oral communication.

### **OBJECTIVES:**

- 1. Comprehend the given passage
- 2. Answer correctly the questions on seen and unseen passages
- 3. Increase the vocabulary
- 4. Apply rules of grammar for correct writing

### **Learning Structure:**

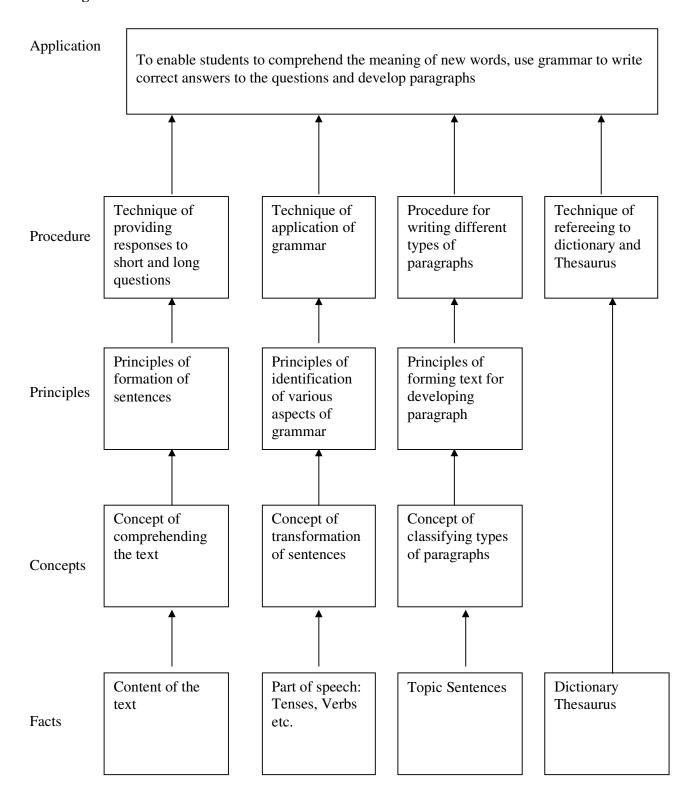

### **CONTENTS: Theory**

| Name of Topic                                                                                                    | Hours | Marks |
|----------------------------------------------------------------------------------------------------|-------|-------|
| <ul> <li>PART I: TEXT</li> <li>Vocabulary - Understanding meaning of new words from text</li> <li>Comprehension – Responding to the questions from text</li> <li>Identifying parts of speech</li> </ul>                                | 24    | 40    |
| PART II -Application of grammar  • Verbs  • Tenses  Do as directed (active /passive, Direct/indirect, affirmative/negative/assertive, question tag, remove too, use of article, preposition ,conjunctions, interjections, punctuation) | 16    | 20    |
| <ul> <li>PART III - Paragraph writing</li> <li>Definition – Types of paragraphs</li> <li>How to write a paragraph</li> </ul>                                                                                                    | 03    | 10    |
| PART IV - Vocabulary building                                                                                                    | 05    | 10    |
| Total                                                                                                    | 48    | 80    |

#### Text will consist of 10 articles/Lessons

The term work will consist of 9 assignments: The assignments should be written in A4 size note books (100 pages ruled)

### Skills to be developed for practical:

#### **Intellectual Skills:**

- 1 Skills of speaking in correct English.
- 2 Searching information.
- 3 Reporting skills.

### **Motor Skills:**

- 1 Use of appropriate body language.
- 2 Use of mouth organs

### **List of Assignments:**

- 1 Building of Vocabulary -- (4 Hours) (2 assignments)
- a) 25 words for each assignment from the glossary given in the text book at the end of each chapter
- **b)** Technical Jargons -- (2 Hours) (1 assignment)

Identify 10 technical words from the respective branches. Resource -- (Encyclopedia/Subject Books)

- **2** Grammar (4 Hours) 2 assignments.
- a) Insert correct parts of speech in the sentences given by the teachers. (16 sentences--Two each, from the different parts of speech)
- **b**) Punctuate the sentences given by the teachers. (10 sentences)
- 3 Conversational skills: Role plays (8 hours)
- a) Students are going to perform the role on any 6 situations, by the teacher.
- **b**) Dialogue writing for the given situations. (2 assignments)
- 4 Write Paragraphs on given topics (6 hours) (2 assignments)
- **a)** Four types of paragraphs to be written in **two assignments** covering two types in one assignment.
- 5 News paper report writing (4hours) (2 assignments)
- a) Write any two events from the news paper as it is.
- **b**) Write any two events on the situations given by the teacher.
- **6** Errors in English (4 hours) (2 assignments)
- a) Find out the errors and rewrite the sentences given by the teacher. (20 sentences)

### **Learning Resources:**

#### **Books:**

| Sr.<br>No. | Title                                                    | Author                   | Publisher         |
|------------|----------------------------------------------------------|--------------------------|-------------------|
| 01         | Contemporary English grammar, structures and composition | David Green              | Macmillan         |
| 02         | English grammar and composition                          | R. C. Jain               | Macmillan         |
| 03         | Thesaurus                                                | Rodgers                  | Oriental Longman  |
| 04         | Dictionary                                               | Oxford                   | Oxford University |
| 05         | Dictionary                                               | Longman                  | Oriental Longman  |
| 06         | English for practical Purposes                           | Z. N. Patil et el        | Macmillan         |
| 07         | English at Workplace                                     | Editor – Mukti<br>Sanyal | Macmillan         |

Course Name: All Branches of Diploma in Engineering and Technology.

Course Code: EJ/EN/ET/EX/EV/IC/IE/IS/MU/DE/ME/PG/PT/AE/ CE/CS/CR/

CO/CM/IF/EE/EP/CH/CT/PS/CD/ED/EI/CV/MH/FE/IU

Semester : First

**Subject Title: Engineering Graphics** 

**Subject Code:** 

### **Teaching and Examination Scheme:**

| Teaching Scheme |    |    |               | Exami                         | nation S | cheme |  |     |       |
|-----------------|----|----|---------------|-------------------------------|----------|-------|--|-----|-------|
| TH              | TU | PR | PAPER<br>HRS. | TH THEST PR   OR   TW   TOTAL |          |       |  |     | TOTAL |
| 02              |    | 04 |               |                               |          | 50#   |  | 50@ | 100   |

<sup>\* - 1</sup> hr for Computer Aided Drafting

**Notes:** - 1) Students should use the A3 size sketchbook for class works.

2) Use approximately 570mm×380mm size drawing sheet for term work.

#### **RATIONALE:**

Engineering Graphics is the language of engineers. The concepts of Engineering Graphics are used to develop, express the ideas, and conveying the instructions which are used to carry out jobs in the field Engineering. The course illustrates the techniques of graphics in actual practice. This preliminary course aims at building a foundation for the further course in drawing and other allied subjects.

#### **OBJECTIVES:**

The student should be able to: -

- 1) Draw different engineering curves and know their applications.
- 2) Draw orthographic projections of different objects.
- 3) Visualize three dimensional objects and draw Isometric Projections.
- 4) Use the techniques and able to interpret the drawing in Engineering field.
- 5) Use computer aided drafting packages.

### **Learning Structure: -**

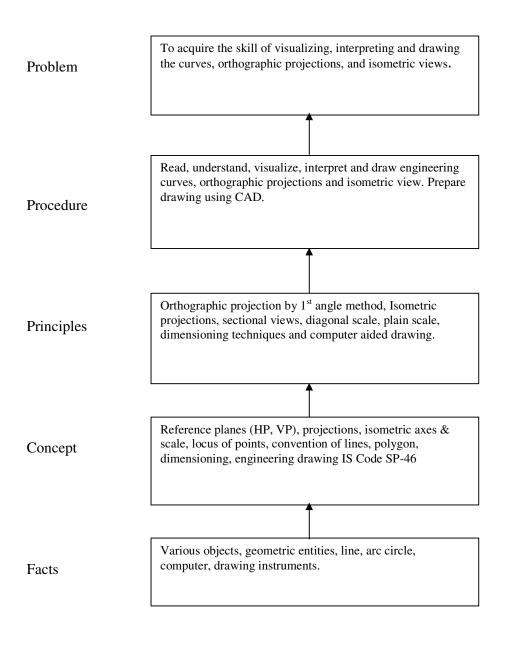

# **Contents: Theory**

| Chapter | Name of Topic                                                                                                    | Hours |
|---------|----------------------------------------------------------------------------------------------------|-------|
| 1.      | Drawing Instruments and their uses  1.1 Letters and numbers (single stroke vertical) 1.2 Convention of lines and their applications. 1.3 Scale (reduced, enlarged & full size) plain scale and diagonal scale. 1.4 Sheet layout. 1.5 Introduction to CAD (Basic draw and modify Command). 1.6 Geometrical constructions.                                                                                                    | 05    |
| 2.      | Engineering curves & Loci of Points.  1.2 To draw an ellipse by 2.1.1 Directrix and focus method 2.1.2 Arcs of circle method. 2.1.3 Concentric circles method. 2.2 To draw a parabola by: 2.2.1 Directrix and focus method 2.2.2 Rectangle method 2.3 To draw a hyperbola by: 2.3.1 Directrix and focus method 2.3.2 passing through given points with reference to asymptotes 2.3.3 Transverse Axis and focus method. 2.4 To draw involutes of circle & polygon (up to hexagon) 2.5 To draw a cycloid, epicycloid, hypocycloid 2.6 To draw Helix & spiral. 2.7 Loci of Points: 2.7.1 Loci of points with given conditions and examples related to simple mechanisms. | 09    |
| 3.      | Orthographic projections 3.1 Introduction to Orthographic projections. 3.2 Conversion of pictorial view into Orthographic Views (First Angle Projection Method Only) 3.3 Dimensioning technique as per SP-46                                                                                                    | 06    |
| 4.      | Isometric projection 4.1 Isometric scale 4.2 Conversion of orthographic views into isometric View/projection(Simple objects) Projection of Straight Lines and Planes. (First Angle Projection Method only)                                                                                                    | 05    |

|    | Total                                                                                                    | 32 |
|----|----------------------------------------------------------------------------------------------------|----|
| 05 | <ul><li>5.1 Lines inclined to one reference plane only and limited to both ends in one quadrant.</li><li>5.2 Projection of simple planes of circular, square, rectangular, rhombus, pentagonal, and hexagonal, inclined to one reference plane and perpendicular to the other.</li></ul> | 07 |

# **PRACTICALS:**

| List of Duasticals                                                                                                    | Skills to be developed                                                                                                    |                                                                                                    |  |  |
|----------------------------------------------------------------------------------------------------|----------------------------------------------------------------------------------------------------|----------------------------------------------------------------------------------------------------|--|--|
| List of Practicals                                                                                                    | Intellectual skills                                                                                                    | Motor Skills                                                                                                    |  |  |
| 1.Introduction to graphics - (1 Sheet) Draw the following using CAD 1.1 Rectangle with given dimensions 1.2 Circle with given dimensions and hatch 1.3 Pentagon with line command 1.4 Hexagon with given dimensions 1.5 Draw one figure containing circle tangent, arc and dimensioning. | 1.To develop ability to solve problems on geometrical constructions.                                                                                                    | 1.To develop ability to draw the geometrical constructions by computer.                                                         |  |  |
| 2. Engineering curves & Loci of points - (1 Sheet) i) Three different curves are to be draw using any one method. ii) Draw locus of point on any one mechanism                                                                                                    | 1) To develop ability to differentiate between conic and curves. 2) To develop ability to identify the type of locus from the nature of surface and the position of generating circle. 3) Able to interpret the given mechanisms and locus of points. | 1. To develop ability to draw different types of curves.                                                                        |  |  |
| 3. Orthographic projections - (Total 2 Sheets) Two objects by first angle projection method - (1 Sheet)  Redraw the same sheet using CAD - (1 Sheet)                                                                                                    | <ol> <li>Develop ability to interpret first angle projection method.</li> <li>To interpret and able to solve problem on orthographic projection of given object.</li> </ol>                                                                           | 1. Develop ability to<br>draw orthographic<br>projections by first<br>angle projection<br>method                                |  |  |
| 4. Isometric projection - (Total 2 sheets) Two objects one by true scale and another by isometric scale. (simple objects) - (1 sheet) Redraw the same sheet using CAD - (1 sheet)                                                                                                    | Develop ability to differentiate between isometric view and isometric projections.     To differentiate between Isometric scale and true scale.                                                                                                    | 1. Develop ability to draw isometric views and isometric projections from given orthographic views of an object using computer. |  |  |

|       | 1) Able to draw        | 1) To develop ability to                                    | 5. Projections of line and    |  |
|-------|------------------------|-------------------------------------------------------------|-------------------------------|--|
|       | Orthographic           | differentiate between true                                  | <b>planes.</b> - (1 Sheet)    |  |
| e and | Projections of line an | length and apparent length.                                 | Two problems on Projection of |  |
|       | planes.                | 2) To interpret the position                                | lines and two problems on     |  |
|       | _                      | lines and plane with reference                              | Projection of Planes.         |  |
|       |                        | plane.                                                      |                               |  |
| е:    | · ·                    | 2) To interpret the position lines and plane with reference | lines and two problems on     |  |

# **List of Practice Oriented Projects: -**

- 1) To draw layout of visited Industry, College using CAD
- 2) To draw orthographic projection of given machine element using CAD

## **Learning Resources: -**

### A) Books: -

| Sr.<br>No | Author       | Title                                        | Publication                     |
|-----------|--------------|----------------------------------------------|---------------------------------|
| 1         | N. D. Bhatt  | Engineering Drawing                          | Charotar Publishing House       |
| 2         | K. Venugopal | Engineering Drawing and Graphics+<br>AutoCAD | New Age Publication             |
| 3         | R. K. Dhawan | Engineering Drawing                          | S. Chand Co.                    |
| 4         | P. J. Shah   | Engineering Drawing                          |                                 |
| 5         | K. R. Mohan  | Engineering Graphics                         | Dhanpat Rai and Publication Co. |

- A) Video Cassettes / CD's
  - 1. CD's prepared by MSBTE for Engineering Drawing
- B) IS Code

SP – 46. Engineering Drawing practice for schools and colleges.

**Course Name: All Branches of Diploma in Engineering and Technology.** 

Course Code: E.J/EN/ET/EX/EV/IC/IE/IS/MU/DE/ ME/PG/PT/AE/CE/CS/CR/

CO/CM/IF/ EE/EP/CH/CT/PS/ CD/ED/EI/CV/MH/FE/IU

Semester : First

**Subject Title: Computer Fundamentals** 

**Subject Code: --**

#### **Teaching and Examination Scheme:**

| Teaching Scheme |    |    |              | Exam | ination Sc | heme  |    |     |       |
|-----------------|----|----|--------------|------|------------|-------|----|-----|-------|
| TH              | TU | PR | PAPER<br>HRS | TH   | TEST       | PR    | OR | TW  | TOTAL |
|                 |    | 4  |              |      |            | 50* # |    | 25@ | 75    |

#### \* On line examination

#### **RATIONALE:**

Computer plays an important role in human lives. The primary purpose of using a computer is to make life easier. It is a gateway to a wonderful world of information and various applications. Computers have established an indispensable part in a business, academics, defense, budgeting, research, engineering, medicine, space. This subject introduces the fundamentals of computer system focusing various hardware and software components. It also provides biblical worldview regarding computer ethics by means of Internet.

#### **OBJECTIVES:**

Students will be able to:

- 1. Understand a computer system that has hardware and software components, which controls and makes them useful.
- 2. Understand the operating system as the interface to the computer system.
- 3. Use the basic functions of an operating system.
- 4. Set the parameter required for effective use of hardware combined with and application software's
- 5. Compare major OS like Linux and MS-Windows
- 6. Use file mangers, word processors, spreadsheets, presentation software's and Internet.
- 7. Have hands on experience on operating system and different application software
- 8. Use the Internet to send mail and surf the World Wide Web.

## **Learning Structure:**

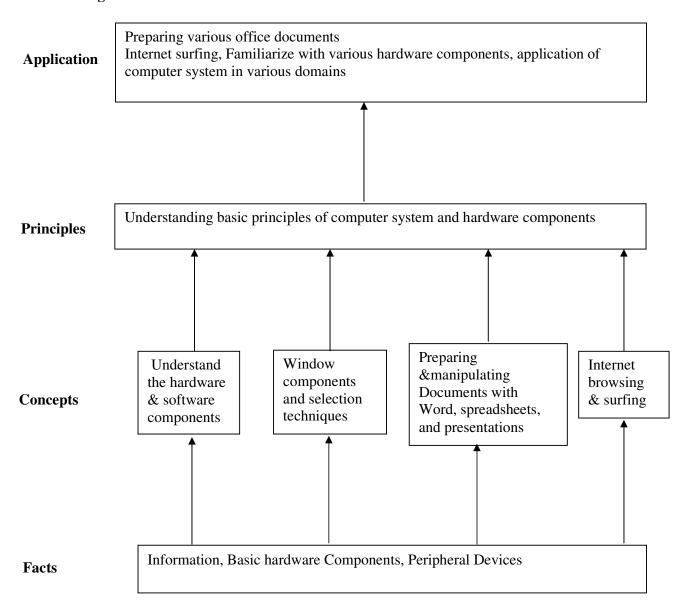

# **CONTENTS: Theory**

Note: Contents of theory are to be taught in Practical Period

| Chapter | Name of the Topic                                                                                                    |
|---------|----------------------------------------------------------------------------------------------------|
| 1       | Fundamentals Of Computer Introduction Components of PC The system Unit Front part of system Unit Back part of system Unit CPU Memory of computer Monitor Mouse, Keyboard, Disk, Printer, Scanner, Modem, Video, Sound cards, Speakers                                                                                                    |
| 2       | Introduction To Windows 2000/Xp  Working with window Desktop Components of window Menu bar option Starting window Getting familiar with desktop Moving from one window to another Reverting windows to its previous size Opening task bar buttons into a windows Creating shortcut of program Quitting windows                                                                                                    |
| 3       | GUI Based Editing, Spreadsheets, Tables & Presentation  Application Using MS Office 2000 & Open Office.Org  Menus Opening of menus, Toolbars: standard toolbars, formatting toolbars & closing of menus Quitting Document, Editing & designing your document Spreadsheets Working & Manipulating data with Excel Changing the layout Working with simple graphs & Presentation Working With PowerPoint and Presentation Introduction To Internet |
| 4       | What is Internet Equipment Required for Internet connection Sending &receiving Emails Browsing the WWW Creating own Email Account Internet chatting                                                                                                    |
| 5       | Usage of Computer System in various Domains Computer application in Offices, books publication, data analysis ,accounting , investment, inventory control, graphics, database management, Instrumentation, Airline and railway ticket                                                                                                    |

| Chapter | Name of the Topic                                                                                                    |  |  |  |  |
|---------|----------------------------------------------------------------------------------------------------|--|--|--|--|
|         | reservation, robotics, artificial intelligence, military, banks, design and research work, real-time, point of sale terminals, financial transaction terminals. |  |  |  |  |
| 6       | Information technology for benefits of community Impact of computer on society Social responsibilities Applications of IT                                       |  |  |  |  |
|         | Impact of IT Ethics and information technology Future with information technology                                                                               |  |  |  |  |

| Sr. No | List of Practicals                                                                |
|--------|-----------------------------------------------------------------------------------|
|        | Working with Windows 2000 desktop ,start icon, taskbar, Recycle Bin, My Computer  |
| 1.     | icon ,The Recycle Bin and deleted files                                           |
|        | Creating shortcuts on the desktop                                                 |
|        | The Windows 2000 accessories                                                      |
|        | WordPad – editing an existing document                                            |
| 2.     | Use of Paint – drawing tools                                                      |
|        | The Calculator, Clock                                                             |
|        | The Windows Explorer window, concept of drives, folders and files?                |
| 3.     | Folder selection techniques, Switching drives, Folder creation                    |
| ٥.     | Moving or copying files, Renaming, Deleting files, and folders                    |
|        | Printing                                                                          |
|        | Installing a printer driver                                                       |
|        | Setting up a printer                                                              |
| 4.     | Default and installed printers                                                    |
|        | Controlling print queues                                                          |
|        | Viewing installed fonts                                                           |
|        | The clipboard and 'drag and drop'                                                 |
|        | Basic clipboard concepts                                                          |
|        | Linking vs. embedding                                                             |
| 5.     | Moving through a Word document menu bar and drop down menus toolbars              |
| 6.     | Entering text into a Word 2000 document, selection techniques Deleting text       |
| 7.     | Font formatting keyboard shortcuts                                                |
|        | * Paragraph formatting                                                            |
| 8.     | Bullets and numbering                                                             |
|        | * Page formatting What is page formatting? Page margins Page size and orientation |
| 9.     | Page breaks, Headers and footers                                                  |
| 10.    | Introducing tables and columns                                                    |
| 11.    | Printing within Word 2000 Print setup Printing options Print preview              |
| 11.    | * Development of application using mail merge                                     |
| 12.    | Mail merging addresses for envelopes                                              |
| 14.    | Printing an addressed envelope and letter                                         |
| 13.    | Creating and using macros in a document                                           |
| 13.    | * Creating and opening workbooks                                                  |
| 14.    | Entering data                                                                     |
|        | Navigating in the worksheet                                                       |
| 1.7    | Selecting items within Excel 2000                                                 |
| 15.    | Inserting and deleting cells, rows and column                                     |
|        | Moving between worksheets, saving worksheet, workbook                             |

| 16. | Formatting and customizing data                                                   |
|-----|-----------------------------------------------------------------------------------|
| 17. | Formulas, functions and named ranges                                              |
| 18. | Creating, manipulating & changing the chart type                                  |
|     | Printing, Page setup, Margins                                                     |
| 19. | Sheet printing options, Printing a worksheet                                      |
|     | * Preparing presentations with Microsoft Power Point.                             |
| 20. | Slides and presentations, Opening an existing presentation, Saving a presentation |
|     | Using the AutoContent wizard ,Starting the AutoContent wizard                     |
|     | Selecting a presentation type within the AutoContent wizard                       |
| 21. | Presentation type                                                                 |
|     | Presentation titles, footers and slide number                                     |
|     | * Creating a simple text slide                                                    |
|     | Selecting a slide layout                                                          |
|     | Manipulating slide information within normal and outline view                     |
|     | Formatting and proofing text                                                      |
|     | Pictures and backgrounds                                                          |
| 22. | drawing toolbar                                                                   |
|     | AutoShapes                                                                        |
|     | Using clipart                                                                     |
|     | Selecting objects                                                                 |
|     | Grouping and un-grouping objects                                                  |
|     | The format painter                                                                |
|     | * Creating and running a slide show                                               |
|     | Navigating through a slide show                                                   |
| 23. | Slide show transitions                                                            |
| 25. | Slide show timings                                                                |
|     | Animation effects                                                                 |
|     | * Microsoft Internet Explorer 5 & the Internet                                    |
|     | Connecting to the Internet                                                        |
| 24. | The Internet Explorer program window                                              |
|     | The on-line web tutorial Using hyper links                                        |
|     | Responding to an email link on a web page                                         |
|     | Searching the Internet                                                            |
|     | Searching the web via Microsoft Internet Explorer                                 |
| 25. | Searching the Internet using Web Crawler                                          |
|     | Searching the Internet using Yahoo                                                |
|     | Commonly used search engines                                                      |
|     | Favorites, security & customizing Explorer                                        |
| 26. | Organizing Favorite web sites                                                     |
|     | Customizing options – general, security, contents, connection, programs, advanced |
|     | * Using the Address Book                                                          |
|     | Adding a new contact                                                              |
| 27. | Creating a mailing group                                                          |
|     | Addressing a message                                                              |
|     | Finding an e-mail address                                                         |
|     | Using electronic mail                                                             |
|     | Starting Outlook Express                                                          |
|     | Using the Outlook Express window                                                  |
| 28. | Changing the window layout                                                        |
|     | Reading file attachment                                                           |
|     | Taking action on message-deleting, forwarding, replying                           |
|     | 6                                                                                 |

|     | * Email & newsgroups                    |
|-----|-----------------------------------------|
|     | Creating and sending emails             |
| 20  | Attached files                          |
| 29. | Receiving emails                        |
|     | Locating and subscribing to newsgroups  |
|     | Posting a message to a newsgroup        |
|     | Chatting on internet                    |
| 30. | Understating Microsoft chat environment |
|     | Chat toolbar                            |

Note: Term work will include printout of Exercises of practicals marked with asterisks (\*)

# **Learning Resources Books**

| Sr.<br>No. | Author      | Title                                               | Edition                 | Publisher                          |
|------------|-------------|-----------------------------------------------------|-------------------------|------------------------------------|
| 01         | Vikas Gupta | Comdex<br>Computer Course Kit                       | First                   | Dreamtech                          |
| 02         | Henry Lucas | Information Technology for management               | 7 <sup>Th</sup>         | Tata Mc-Graw Hills                 |
| 03         | B.Ram       | Computer Fundamentals Architecture and Organisation | Revised 3 <sup>rd</sup> | New Age International<br>Publisher |

**Course Name: Civil Engineering Group** 

Course Code: CE/CT/CR

Semester : First

**Subject Title: Basic Workshop Practice (Civil)** 

**Subject Code:** 

### **Teaching and Examination Scheme:**

| Teaching Scheme |    |    | Examination Scheme |    |      |    |    |     |       |
|-----------------|----|----|--------------------|----|------|----|----|-----|-------|
| TH              | TU | PR | PAPER<br>HRS       | TH | TEST | PR | OR | TW  | TOTAL |
| 01              |    | 04 |                    |    |      |    |    | 25@ | 25    |

#### **Rationale:**

Civil diploma technician is expected to know basic workshop practice like, Gas Welding gas cutting. Fitting, Drilling, Tapping, plumbing and sheet metal processes. The students are required to identify operate and control various machines. The students are required to select and use various tools and equipments for welding, fitting, tapping drilling, plumbing and sheet Metal operations.

### **Objectives**:

At the end of this course, the student will able to

- Know basic workshop processes.
- Read and interpret job drawings.
- Identify, select and use various marking, measuring, and holding, striking and cutting tools & equipments wood working and sheet metal shops.
- Operate, control different machines and equipments.
- Select proper welding rods and fluxes.
- Inspect the job for specified dimensions
- Produce jobs as per specified dimensions.
- Adopt safety practices while working on various machines.

### LEARNING STRUCTURE:-

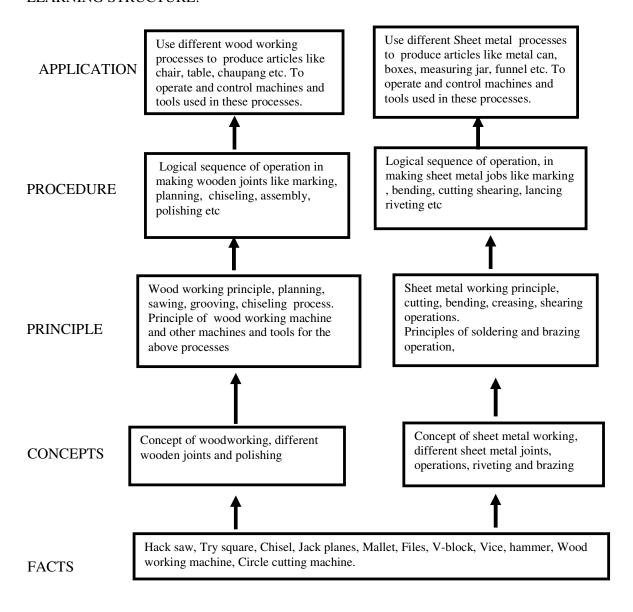

#### **CONTENTS:**

| Sr.No. | Details of Theory Contents                                                                                                    | Period |
|--------|----------------------------------------------------------------------------------------------------|--------|
| 01     | <ol> <li>CARPENTRY SHOP</li> <li>Introduction.</li> <li>Various types of woods.</li> <li>Different types of tools, machines and accessories.</li> </ol>                                                                                                    | 03     |
| 02     | <ol> <li>WELDING SHOP         <ol> <li>Introduction</li> <li>types of welding, ARC welding, Gas welding, Gas Cutting.</li> <li>welding of dissimilar materials, Selection of welding rod material Size of welding rod and work piece.</li> <li>different types of flame.</li> <li>Elementary symbolic representation,</li> <li>Safety precautions in welding safety equipments and its use in welding processes.</li> </ol> </li> </ol> | 04     |
| 03     | <ol> <li>Introduction</li> <li>Various marking, measuring, cutting, holding and striking tools.</li> <li>Different fitting operation like chipping, filing, right angle, marking, drilling, tapping etc.</li> <li>Working Principle of Drilling machine, Tapping dies its use.</li> <li>Safety precautions and safety equipments.</li> </ol>                                                                                            | 04     |
| 04     | <ol> <li>PLUMBING SHOP         <ol> <li>Introduction.</li> <li>Various marking, measuring, cutting, holding and striking tools.</li> <li>Different G.I. pipes, PVC pipes, flexible pipes used in practice.</li> <li>G. I. pipes and PVC pipes fittings and accessories, Adhesive solvents-chemical action, Piping layout.</li> </ol> </li> </ol>                                                                                        | 03     |
| 05     | <ol> <li>SHEET METAL SHOP</li> <li>Introduction</li> <li>Various types of tools, equipments and accessories.</li> <li>Different types of operations in sheet metal shop.</li> <li>Soldering and riveting.</li> <li>Safety precautions.</li> </ol>                                                                                                    | 02     |
|        | Total                                                                                                    | 16     |

# Skill to be developed:

## **Intellectual Skills:**

- 1. Ability to read job drawing
- 2. Ability to identify and select proper material, tools, equipments and machine.
- 3. Ability to select proper parameters (like cutting speed, feed, depth cut use of lubricants) in machine.

#### Motor Skills:

1. Ability to set tools, work piece, and machines for desired operations.

- 2. Ability to complete job as per job drawing in allotted time.
- 3. Ability to use safety equipment and follow safety procedures during operations.
- 4. Ability to inspect the job for confirming desired dimensions and shape.
- 5. Ability to acquire hands-on experience

Notes: 1] The instructor shall give demonstration to the students by preparing a specimen job as per the job drawing.

2] The workshop diary shall be maintained by each student duly signed by instructor of respective shop

| Sr. No. | Details Of Practical Contents                                                                                                    |
|---------|----------------------------------------------------------------------------------------------------|
| 01      | <ul> <li>WOOD WORKING SHOP:</li> <li>Demonstration of different wood working tools / machines.</li> <li>Demonstration of different wood working processes, like plaining, marking, chiseling, grooving, turning of wood etc.</li> <li>One simple job involving any one joint like mortise and tenon dovetail, bridle, half lap etc.</li> </ul>                                      |
| 02      | <ul> <li>WELDING SHOP:</li> <li>Demonstration of different welding tools / machines.</li> <li>Demonstration on Arc Welding, Gas Welding, gas cutting and rebuilding of broken parts with welding.</li> <li>One simple job involving butt and lap joint.</li> </ul>                                                                                                    |
| 03      | <ul> <li>FITTING SHOP:</li> <li>Demonstration of different fitting tools and drilling machines and power tools</li> <li>Demonstration of different operations like chipping, filing, drilling, tapping, cutting etc.</li> <li>One simple fitting job involving practice of chipping, filing, drilling, tapping, cutting etc.</li> </ul>                                             |
| 04      | <ul> <li>PLUMBING SHOP:</li> <li>Demonstration of different plumbing tools</li> <li>Demonstration of different operations in plumbing, observing different pipe joints and pipe accessories. Different samples of PVC pipes and PVC pipe fittings.</li> <li>One job on simple pipe joint with nipple coupling for standard pipe. Pipe threading using standard die sets.</li> </ul> |
| 05      | <ul> <li>SHEET METAL SHOP:</li> <li>Demonstration of different sheet metal tools / machines.</li> <li>Demonstration of different sheet metal operations like sheet cutting, bending, edging, end curling, lancing, soldering and riveting.</li> <li>One simple job involving sheet metal operations and soldering and riveting.</li> </ul>                                          |

#### **Books:**

- S.K. Hajara Chaudhary- Workshop Technology-Media Promotors and Publishers, New Delhi
- B.S. Raghuwanshi- Workshop Technology- Dhanpat Rai and sons, New Delhi
- R K Jain- Production Technology- Khanna Publishers, New Delhi

- H.S.Bawa- Workshop Technology- Tata McGraw Hill Publishers, New Delhi
- Kent's Mechanical Engineering Hand book- John Wiley and Sons, New York
- Electronics Trade & technology Development Corporation.(A Govt. of India undertaking) Akbar Hotel Annex, Chanakyapuri, New Delhi- 110 021

## Video Cassesses/ CDS

Learning Materials Transparencies, CBT Packages developed by N.I.T.T.E.R. Bhopal.

**Course Name: Electrical Engineering/ Electrical Power System.** 

**Course Code: EE/EP** 

Semester : First

**Subject Title: Basic Workshop Practice (Electrical)** 

Subject Code: --

## **Teaching and Examination Scheme:**

| Teac | ching Sch | ieme |                |    | Exam | ination Sc | cheme |     |       |
|------|-----------|------|----------------|----|------|------------|-------|-----|-------|
| TH   | TU        | PR   | PAPER<br>S HRS | TH | TEST | PR         | OR    | TW  | TOTAL |
| 01   |           | 04   |                |    |      |            |       | 25@ | 25    |

Note: 1. Theory related to the practical will be taught during the practical periods

#### **RATIONALE:**

For a diploma folder in Electrical Engineering, it is essential to know some basic workshop skills. In the world of work students are required to supervise maintenance of equipment, where he needs the knowledge of basic workshop skills such as Welding, Soldering, Sheet Metal Working, Drilling, Tapping etc.

## **OBJECTIVES:**

The student will be able to

- 1. Use the knowledge of sheet metal working and welding for preparing panels, switch boxes etc.
- 2. Use various drills for electrical wiring and installation
- 3. Make joints for various types of wirings such as casing capping, Batten wiring and mounting of accessories

#### **Learning Structure:**

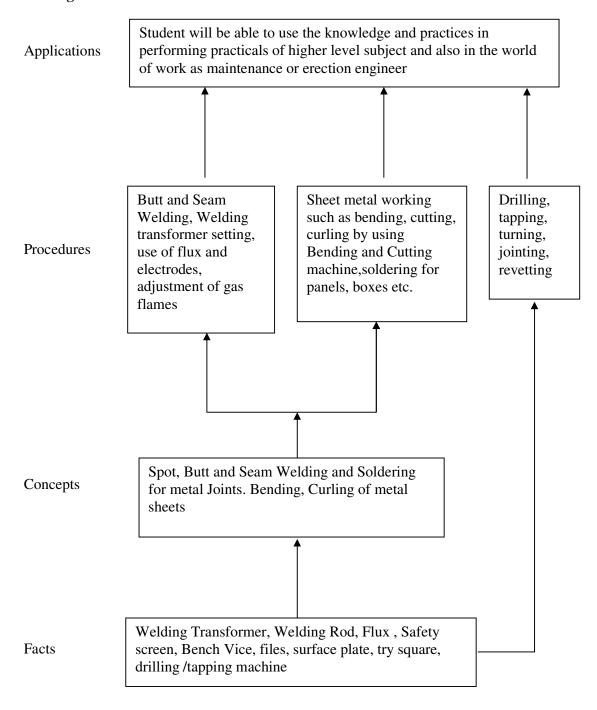

**Contents: Theory** 

| Chapter | Name of the Topic                                                                                                    | Hours |
|---------|----------------------------------------------------------------------------------------------------|-------|
| 1.      | <ol> <li>WELDING SHOP:</li> <li>Introduction</li> <li>types of welding, ARC welding, Gas welding, Gas Cutting.</li> <li>welding of dissimilar materials, Selection of welding rod material Size of welding rod and work piece.</li> <li>Different types of flame.</li> <li>Elementary symbolic representation,</li> <li>Safety precautions in welding safety equipments and its use in welding processes.</li> </ol> | 04    |
| 2.      | SHEET METAL SHOP.  6. Introduction 7. Various types of tools, equipments and accessories. 8. Different types of operations in sheet metal shop. 9. Soldering and rivetting. 10. Safety precautions.                                                                                                    | 04    |
| 3.      | <ul> <li>TURNING SHOP</li> <li>6. Introduction</li> <li>7. Various marking, measuring, cutting, holding and striking tools.</li> <li>8. Working Principle of Drilling machine, Tapping dies its use.</li> <li>9. Drilling and Tapping</li> <li>10. Turning: Plain, taper</li> <li>11. Threading and Knurling</li> <li>12. Safety precautions and safety equipments.</li> </ul>                                       | 04    |
| 4       | <ul> <li>PLUMBING SHOP</li> <li>5. Introduction.</li> <li>6. Various marking, measuring, cutting, holding and striking tools.</li> <li>7. Different types of PVC pipes, flexible pipes used in practice.</li> <li>8. PVC pipes fittings and accessories, Adhesive solvents-chemical action,</li> <li>9. Piping layout.</li> </ul>                                                                                    | 04    |
|         | Total                                                                                                    | 16    |

**Practical:** Skills to be developed:

## 1. Intellectual Skills:

- a) Ability to read job drawings.
- b) Ability to identify and select proper material, tools and equipments and machines.
- c) Ability to select proper parameters ( like cutting speed, feed, depth cut use of lubricants ) in machine.

#### 2. Motor Skills:

a) Ability to set tools, work piece, and machines for desired operations.

- b) Ability to complete job as per job drawing in allotted time.
- c) Ability to use safety equipment and follow safety procedures during operations.
- d) Ability to inspect the job for confirming desired dimensions and shape.
- e) Ability to acquire hands-on experience

| Sr. No | DETAILS OF PRACTICAL CONTENTS                                                                                                    |
|--------|----------------------------------------------------------------------------------------------------|
|        | <ul> <li>WELDING SHOP</li> <li>Any one composite job from involving butt joint lap joint welding process, from the following like Grill, door, window frame, Corner flower stand chair, table frame (square pipe 25 mm) cooler frame (folding type), Kitchan Trolley,</li> </ul>                                                                                                    |
| 01     | Centering Plate, supporting frames  Note: 1] One job of standard size (Saleable/marketable article shall be preferred)                                                                                                    |
|        | <ul> <li>2] Batch size should be selected depending on volume of work.</li> <li>3] Job allotted should comprise of 6-8 hours of actual working operations.</li> <li>4] Student shall calculate the cost of material and labor required for their job from the drawing.</li> </ul>                                                                                                    |
| 02     | <ul> <li>PLUMBING SHOP</li> <li>Demonstration of PVC pipe joint with various fittings.</li> <li>Exercise for students on preparing actual pipeline layout for PVC pipe. Preparing actual drawing and bill of material.</li> </ul>                                                                                                    |
| 03     | <ul> <li>One composite job of Water-draining Channel, display boards, Panel Board, Switch Box, Glass Panelling items etc.</li> <li>Note: 1] One job of standard size (Saleable/marketable article shall be preferred)</li> <li>2] Batch size should be selected depending on volume of work.</li> <li>3] Job allotted should comprise of 4-6 hours of actual working ions.</li> <li>4] Student shall calculate the cost of material and labor cost required for their job from the drawing.</li> </ul> |
| 04     | TURNING SHOP  Note:1] One job related to Plane and Taper turning, threading and knurling 2] One job related to Drilling and tapping 3] Batch size should be selected depending on volume of work. 4]Job allotted should comprise of 6-8 hours of actual working 5] Student shall calculate the cost of material and labor cost for their job from the drawing.                                                                                                    |

|    | Demonstration of power tools and practice of utility items.                                                                                                  |
|----|----------------------------------------------------------------------------------------------------|
| 05 | <ul> <li>Demonstration of advance power tools, pneumatic tools, electrical wiring tools and accessories.</li> <li>Tools for Cutting and drilling,</li> </ul> |

# **Learning Resources:**

# **Books:**

| Sr. | Name of the Auther | Name of the Book              | Publisher             |
|-----|--------------------|-------------------------------|-----------------------|
| No. |                    |                               |                       |
| 01  | S.K. Hajara        | Workshop Technology           | Media Promotors and   |
| UI  | Chaudhary          | workshop reclinology          | Publishers,New Delhi  |
| 02  | B.S. Raghuwanshi   | Workshop Technology           | Dhanpat Rai and       |
| UZ  | D.S. Kagiluwansin  | workshop reciniology          | Sons, New Delhi       |
| 03  | R K Jain           | Production Technology         | Khanna Publishers,    |
| 03  | K K Jaiii          | Froduction recimology         | New Delhi             |
| 04  | H.S.Bawa           | Workshop Technology           | Tata McGraw Hill      |
| 04  | 11.5.Dawa          | workshop reclinology          | Publishers, New Delhi |
| 05  |                    | Kent's Mechanical Engineering | John Wiley and Sons,  |
| 05  |                    | Hand book                     | New York              |

# Video Cassettes / CDS

• Learning Materials Transparencies, CBT Packages developed by NITTER Bhopal.

**Course Name: Mechanical Engineering** 

Course Code: ME/AE/PG/PT/CH/PS

Semester : First

**Subject Title: Basic Workshop Practice (Mechanical & Chemical Group)** 

**Subject Code: --**

## **Teaching & Examination Scheme**

| Teac | hing Sc | heme | Examination Scheme |    |      |    |    |     |       |
|------|---------|------|--------------------|----|------|----|----|-----|-------|
| TH   | TU      | PR   | PAPER<br>HRS       | TH | TEST | PR | OR | TW  | TOTAL |
| 01   |         | 04   |                    |    |      |    |    | 25@ | 25    |

#### @ - Internal Assessment

#### **Rationale:**

Mechanical and Chemical diploma technician is expected to know basic workshop practice like Wood working, Sheet metal. The students are required to identify, operate and control various machines. The students are required to select and use various tools and equipments related to Wood working and sheet metal processes.

#### **Objectives:**

The student will able to

- Know basic workshop processes.
- Read and interpret job drawing.
- Identify, select and use various marking, measuring, holding, striking and cutting tools & equipments.
- Operate, control different machines and equipments.
- Inspect the job for specified dimensions
- Produce jobs as per specified dimensions.
- Adopt safety practices while working on various machines.

#### LEARNING STRUCTURE

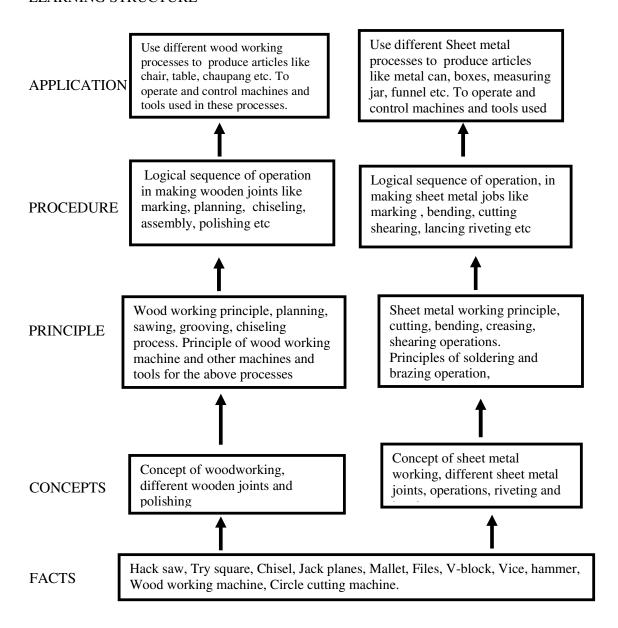

## **CONTENTS:**

| Sr.No. | Details Of Theory Contents                                                                                                    | Period |
|--------|----------------------------------------------------------------------------------------------------|--------|
| 01     | CARPENTRY SHOP  Introduction. Various types of woods.                                                                                                    | 03     |
|        | Different types of tools, machines and accessories.                                                                                                    |        |
|        | WELDING SHOP:                                                                                                    |        |
|        | Introduction                                                                                                    |        |
|        | types of welding, ARC welding, Gas welding, Gas Cutting.                                                                                                    |        |
|        | welding of dissimilar materials, Selection of welding rod material Size                                                                                         |        |
| 02     | of welding rod and work piece.                                                                                                    | 04     |
|        | different types of flame.                                                                                                    |        |
|        | Elementary symbolic representation,                                                                                                    |        |
|        | Safety precautions in welding safety equipments and its use in welding                                                                                          |        |
|        | processes.                                                                                                    |        |
|        | FITTING SHOP:                                                                                                    |        |
|        | . Introduction                                                                                                    |        |
| 0.2    | Various marking, measuring, cutting, holding and striking tools.                                                                                                | 0.4    |
| 03     | Different fitting operation like chipping, filing, right angle, marking,                                                                                        | 04     |
|        | drilling, tapping etc.                                                                                                    |        |
|        | Working Principle of Drilling machine, Tapping dies its use.                                                                                                    |        |
|        | Safety precautions and safety equipments.                                                                                                    |        |
|        | PLUMBING SHOP: Introduction.                                                                                                    |        |
|        |                                                                                                    |        |
| 04     | <ul> <li>Various marking, measuring, cutting, holding and striking tools.</li> <li>Different G.I. pipes, PVC pipes, flexible pipes used in practice.</li> </ul> | 03     |
|        | G. I. pipes and PVC pipes fittings and accessories, Adhesive solvents-                                                                                          |        |
|        | chemical action, Piping layout.                                                                                                    |        |
|        | SHEET METAL SHOP.                                                                                                    |        |
|        | Introduction                                                                                                    |        |
|        | Various types of tools, equipments and accessories.                                                                                                    |        |
| 05     | Different types of operations in sheet metal shop.                                                                                                    | 02     |
| 00     | Soldering and riveting.                                                                                                    |        |
|        | Safety precautions.                                                                                                    |        |
|        |                                                                                                    |        |
|        | Total                                                                                                    | 16     |

# **Skill to be developed:**

# Intellectual Skills:

- 1. Ability to read job drawing
- 2. Ability to identify and select proper material, tools, equipments and machine.
- 3. Ability to select proper parameters (like cutting speed, feed, depth cut use of lubricants) in machine.

#### **Motor Skills:**

- 1. Ability to set tools, work piece, and machines for desired operations.
- 2. Ability to complete job as per job drawing in allotted time.
- 3. Ability to use safety equipment and follow safety procedures during operations.
- 4. Ability to inspect the job for confirming desired dimensions and shape.
- 5. Ability to acquire hands-on experience.

- Notes: 1] The instructor shall give demonstration to the students by preparing a specimen job as per the job drawing.
  - 2] The workshop diary shall be maintained by each student duly signed by instructor of respective shop

| Sr.No. | Details Of Practical Contents                                                                                                    |
|--------|----------------------------------------------------------------------------------------------------|
| 01     | WOOD WORKING SHOP:  Demonstration of different wood working tools / machines.  Demonstration of different wood working processes, like plaining, marking, chiseling, grooving, turning of wood etc.  One simple job involving any one joint like mortise and tenon dovetail, bridle, half lap etc.                                    |
| 02     | WELDING SHOP:  Demonstration of different welding tools / machines.  Demonstration on Arc Welding, Gas Welding, gas cutting and rebuilding of broken parts with welding.  One simple job involving butt and lap joint.                                                                                                    |
| 03     | FITTING SHOP:  Demonstration of different fitting tools and drilling machines and power tools.  Demonstration of different operations like chipping, filing, drilling, tapping, cutting etc.  One simple fitting job involving practice of chipping, filing, drilling, tapping, cutting etc.                                          |
| 04     | PLUMBING SHOP:  Demonstration of different plumbing tools Demonstration of different operations in plumbing, observing different pipe joints and pipe accessories. Different samples of PVC pipes and PVC pipe fittings. One job on simple pipe joint with nipple coupling for standard pipe. Pipe threading using standard die sets. |
| 05     | SHEET METAL SHOP:  Demonstration of different sheet metal tools / machines.  Demonstration of different sheet metal operations like sheet cutting, bending, edging, end curling, lancing, soldering and riveting.  One simple job involving sheet metal operations and soldering and riveting.                                        |

#### **Books:**

- S.K. Hajara Chaudhary- Workshop Technology-Media Promotors and Publishers, New Delhi
- B.S. Raghuwanshi- Workshop Technology- Dhanpat Rai and sons, New Delhi
- R K Jain- Production Technology- Khanna Publishers, New Delhi
- H.S.Bawa- Workshop Technology- Tata McGraw Hill Publishers, New Delhi
- Kent's Mechanical Engineering Hand book- John Wiley and Sons, New York

#### **Video Cassettes/ CDS**

- Electronics Trade & technology Development Corporation.(A Govt. of India undertaking)
  Akbar Hotel Annex, Chanakyapuri, New Delhi- 110 021
- Learning Materials Transparencies, CBT Packages developed by N.I.T.T.E.R. Bhopal.

**IS/ International Codes: Not Applicable** 

**Course Name: Electronics Engineering Group** 

Course Code: ET/EJ/EN/EX/IE/IS/IC/DE/MU/EV

**Semester**: First

**Subject Title: Basic Workshop Practice (Electronics Group)** 

**Subject Code: --**

## **Teaching & Examination Scheme:**

| Teac | ching Sch | neme | Examination Scheme |    |      |    |    |     |       |
|------|-----------|------|--------------------|----|------|----|----|-----|-------|
| TH   | TU        | PR   | PAPER<br>HRS       | TH | TEST | PR | OR | TW  | TOTAL |
| 1    |           | 4    |                    |    |      |    |    | 25@ | 25    |

#### **RATIONAL:**

Electronics diploma technician is expected to know basic workshop practice like Wood working, Sheet metal and Fitting. The students are required to identify, operate and control various machines. The students are required to select and use various tools and equipments related to Wood working and sheet metal processes.

# **OBJECTIVES:**

- 1. Read and interpret the drawing.
- 2. Draw sketch for given job.
- 3. Use manufacturers Catalog to prepare estimation of material required.
- 4. Use specification tables.
- 5. Decide Sequence of procedure.

#### LEARNING STRUCTURE

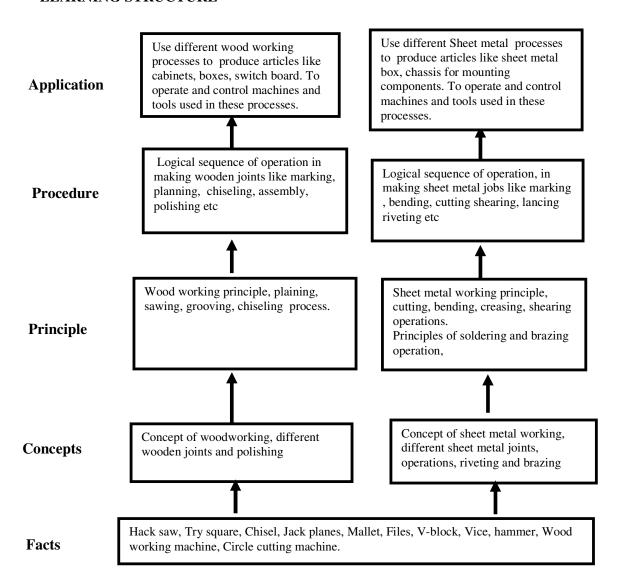

## **Contents: Theory**

| Sr.No. | Торіс                                                                                                    | Period |
|--------|----------------------------------------------------------------------------------------------------|--------|
| 01     | <ul> <li>CARPENTRY SHOP</li> <li>7. Introduction.</li> <li>8. Various types of woods.</li> <li>9. Different types of tools, machines and accessories.</li> </ul>                                                                                                    | 05     |
| 02     | FITTING SHOP:  18. Introduction 19. Various marking, measuring, cutting, holding and striking tools. 20. Different fitting operation like chipping, filing, right angle, marking, drilling, tapping etc. 21. Working Principle of Drilling machine, Tapping dies its use. 22. Safety precautions and safety equipments. | 05     |
| 03     | SHEET METAL SHOP.  16. Introduction  17. Various types of tools, equipments and accessories.  18. Different types of operations in sheet metal shop.  19. Soldering and riveting.  20. Safety precautions.                                                                                                    | 06     |
|        | Total                                                                                                    | 16     |

## Skills to be developed developed:

#### **Intellectual Skills:**

- 1. Ability to read job drawing.
- 2. Ability to identify and select proper material, tools, equipments and machine.
- 3. Ability to select proper parameters (like cutting speed, feed, depth cut use of lubricants) in machine.

#### **Motor Skills:**

- 1. Ability to set tools, work piece, and machines for desired operations.
- 2. Ability to complete job as per job drawing in allotted time.
- 3. Ability to use safety equipment and follow safety procedures during operations.
- 4. Ability to inspect the job for confirming desired dimensions and shape.
- 5. Ability to acquire hands-on experience.

Note: Details of on example job for each shop is given below:

| Sr. | D. H. CAD. At J. C. A. A.                                                                                                    |  |  |  |  |
|-----|----------------------------------------------------------------------------------------------------|--|--|--|--|
| No. | Details Of Practical Contents                                                                                                    |  |  |  |  |
| 01  | <ul> <li>WOOD WORKING SHOP:</li> <li>Demonstration of different wood working tools / machines.</li> <li>Demonstration of different wood working processes, like planning, marking, chiseling, grooving, turning of wood etc.</li> <li>One simple job of preparing switch board or any other similar job</li> </ul>                                                                                      |  |  |  |  |
| 02  | <ul> <li>FITTING SHOP:         <ul> <li>Demonstration of different fitting tools and drilling machines and power tools</li> <li>Demonstration of different operations like chipping, filing, drilling, tapping, cutting etc.</li> <li>One simple fitting job involving practice of filing, drilling, tapping, cutting etc. Such as Transistor Heat Sink or any other similar job</li> </ul> </li> </ul> |  |  |  |  |
| 03  | <ul> <li>SHEET METAL SHOP:</li> <li>Demonstration of different sheet metal tools / machines.</li> <li>Demonstration of different sheet metal operations like sheet cutting, bending, edging, end curling, lancing, soldering and riveting.</li> <li>One simple job involving sheet metal operations and soldering and rivetting. Such as Battery Eliminator Box or any other similar job</li> </ul>     |  |  |  |  |

# 1) SHEET METAL WORK: BATTERY ELIMINATOR BOX

# **CHASSIS**

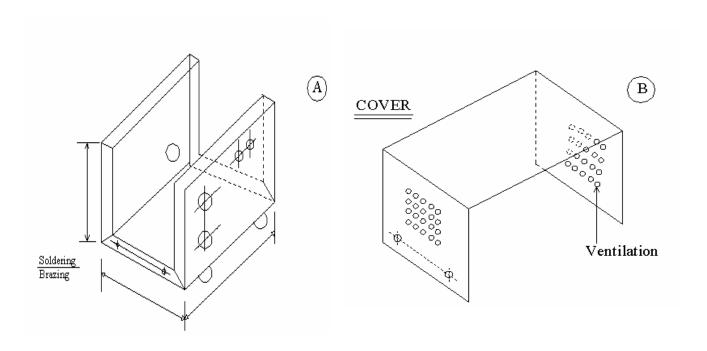

#### MATERIAL: CRCA sheet 22/24 SWG

# \* TOOLS & EQUIPMENT: OPERATIONS:

- 1) Steel Rule
- 2) Try square
- 3) Scriber
- 4) Spring Divider / Center Punch
- 5) Files
- 6) Shearing Machine / ship
- 7) Drilling Machine
- 8) Mallet
- 9) Hammer
- 10) Chisels
- 11) Hollow or solid punch
- 12) Hand Drill M/c
- 13) Drills in various sizes
- 14) Taps M3 & tap wrench
- 15) Bending M/c
- 16) Bench vice
- 17) Use various stakes
- 18) Number Punch
- 19) Blow lamp
- 20) Soldering iron

# **SEQUENCE OF**

- 1) Development
- 2) Marking
- 3) Checking
- 4) Cutting
- 5) Debuting
- 6) Corner cutting
- 7) Drilling
- 8) Punching
- 9) Bending
- 10) Topping
- 11) Numbering
- 12) Finishing
- 13) Soldering / Brazing

# 2) Fitting Work: Transistor Heat Sink

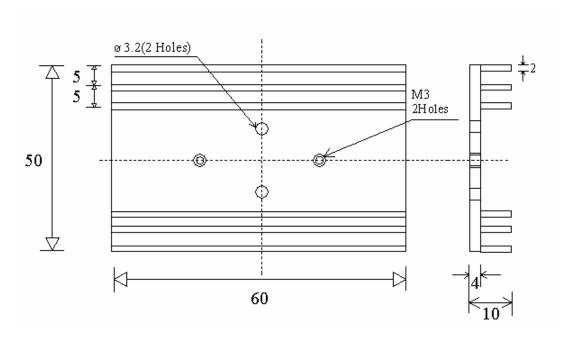

MAT: ALUMINIUM FLAT SIZE: 50 X 65 X 10 mm

NOTE: ALL DIMENSIONS ARE IN MM

**TOLERANCE**: ± 0.3 mm

#### **TOOLS & EQUIPMENT**

#### **SEQUENCE OF OPERATIONS**

- 1) Steel Rule / Vernier caliper
- 2) Try square
- 3) Scriber
- 4) Bench Vice
- 5) Surface plate / with magnet block
- 6) Files, flat, square, Niddles
- 7) Marking Gauge
- 8) Marking Block / Height Gauge
- 9) Hacksaw frame
- 10) Center Punch
- 11) Hammer
- 12) Chisels Hat
- 13) Table Drill Machine (Bench)
- 14) Drills
- 15) Tap & Tap wrenches
- 16) Number Punch

- 1) Marking
- 2) Checking
- 3) Cutting
- 4) Square ness fitting (90')
- 5) Saw cutting
- 6) Chiseling / chipping
- 7) Slot filing
- 8) Drill Marking
- 9) Drilling
- 10) Tapping
- 11) Finishing
- 12) Numbering

#### 3) Carpentry Work: Switch Box

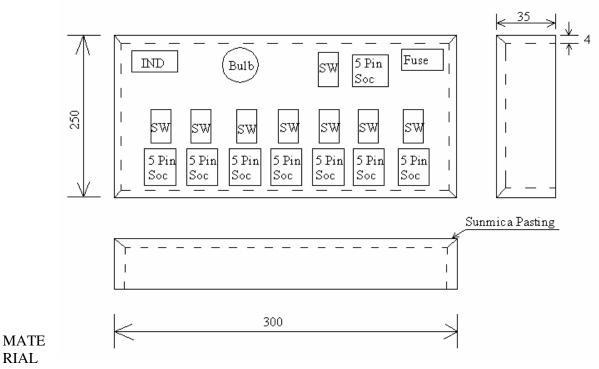

: TEAK WOOD AND SUNMICA, COMMERCIAL PLYWOOD

SIZE: 1) 40 X 260 X 10 mm

02 Nos.

2) 40 X 310 X 10 mm

02 Nos.

3) Sun-mica – 250 X 300 mm X 0.5 mm

01 Nos.

4) Plywood – 250 X 300 mm X 5 mm

01 Nos.

5) Fevicol

6) French Polish

## **TOOLS & EQUIPMENT**

- 1) Steel Rule
- 2) Try square
- 3) Marking Gauge
- 4) Jack Plane
- 5) Hand Saw
- 6) Carpentry Vice
- 7) Wooden Mallet / Hammer
- 8) Firmer Chisel
- 9) Jig Saw Machine
- 10) Marfa file
- 11) Numbering

## **SEQUENCE OF OPERATIONS**

- 1) Measuring
- 2) Planning
- 3) Marking
- 4) Cutting
- 5) Chiseling
- 6) Corner joint with nail
- 7) Sun mica Pasting (Fevicolor similar adhesive)
- 8) Marking for slot cutting
- 9) Jig Saw cutting
- 10) Numbering
- 11) Polishing

## **Learning Resources:**

#### **Books:**

| Sr. No. | Name of the Auther    | Name of the Book                           | Publisher                                   |
|---------|-----------------------|--------------------------------------------|---------------------------------------------|
| 01      | S.K. Hajara Chaudhary | Workshop Technology                        | Media Promotors and<br>Publishers,New Delhi |
| 02      | B.S. Raghuwanshi      | Workshop Technology                        | Dhanpat Rai and Sons, New<br>Delhi          |
| 03      | R K Jain              | Production Technology                      | Khanna Publishers, New Delhi                |
| 04      | H.S.Bawa              | Workshop Technology                        | Tata McGraw Hill<br>Publishers,New Delhi    |
| 05      |                       | Kent's Mechanical<br>Engineering Hand book | John Wiley and Sons, New<br>York            |

Video Cassettes/ CDS

Learning Materials Transparencies, CBT Packages developed by NITTER Bhopal

**Course Name: Computer Engineering Group** 

Course Code: CO/CM/CD/IF

Semester : First

**Subject Title: Basic Workshop Practice (Computer)** 

**Subject Code:** 

#### **Teaching and Examination Scheme:**

| Teaching Scheme |    |    |              |    | Exam | ination Sc | heme |     |       |
|-----------------|----|----|--------------|----|------|------------|------|-----|-------|
| TH              | TU | PR | PAPER<br>HRS | TH | TEST | PR         | OR   | TW  | TOTAL |
| 01              |    | 04 |              |    |      |            |      | 25@ | 25    |

#### **RATIONALE:**

This subject is essential for creating awareness of computers for the students. It gives handling experience of computers to the students. It introduces basic components of computers and connecting them to the system.

Since the dirt can affect reliability and Performance of various components, cleaning of components become one of the essential activity of basic maintenance. This subject demonstrates steps in cleaning and handling various components, handling problems with component connections. This subject gives the basic knowledge required for Pc architecture and maintenance.

#### **Objectives:**

After studying this subject, the student will be able to -

- Understand basic components of computers.
- Connect peripheral devices.
- Clean various devices like Keyboard, mouse, printers, motherboard.
- Park and eject the papers over the printer.
- Write Data on the CD.
- Scan documents and images.
- Understand front panel and back panel connections.
- Connection of Pen drives and DVD's

#### LEARNING STRUCTURE

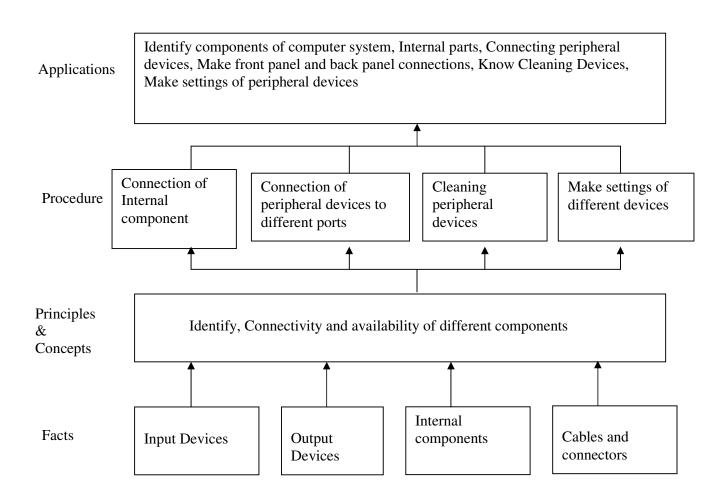

# **CONTENTS: Theory**

| Sr. No | Topic/Subtopic                                                                                                    | Hours |
|--------|----------------------------------------------------------------------------------------------------|-------|
| 1.     | Introduction to Various External Peripheral Devices  1.1 Different types of keyboards 1.2 Different types of Mouse 1.3 Different types of Scanners 1.4 Different types of Modems 1.5 Different types of printers 1.6 CD writers, speakers, CD read /write drive 1.7 Microphones, LCD projectors, Pen drives, DVD drive 1.8 Different types of Monitors                                                   | 04    |
| 2.     | Introduction to Various Internal Devices  2.1 Different makes of hard disks 2.2 Different types of network Interface cards 2.3 Different types of cables such as data cables ,printer cables ,network cables ,power cables etc. 2.4 Different types of floppy disk 2.5 Motherboard connection 2.6 Graphics Card connection 2.7 Network Interface card connection                                         | 05    |
| 3.     | Physical Connections of different peripheral Devices  3.1 Connection of Mouse to different ports 3.2 Connection of keyboards to different ports 3.3 Connection of Monitors 3.4 Connection of Printers 3.5 Different switch settings of printers 3.6 Printer's self test 3.7 Jumper settings of hard disks 3.8 Attaching FDD, HDD and CD drives 3.9 Attaching Pen Drives and DVDs 3.10 Attaching Scanners | 07    |
|        | Total                                                                                                    | 16    |

#### **ASSIGNMENTS:**

- 1. Observe all the peripheral devices available in the lab. Describe them in detail.
- 2. Demonstration of system configuration using CMOS setup.
- 3. Study of different ports such as serial, parallel, PS/2,NIC ports.
- 4. Assignment on how to write data on CDs
- 5. Observe different printer settings on different types of printers available in your lab. Write down the function of each switch.
- 6. Demonstration of printer's self test.
- 7. Assignment on connection of speakers and microphones.
- 8. Assignment on different types of cables in your lab.
- 9. Assignment on cleaning procedures of Mouse, Keyboard and motherboard.
- 10. Assignment on how to connect scanner and scan document and pictures on the scanner available in your lab.
- 11. Assignment on making jumper settings on hard disk.
- 12. Assignment on different types of cards such as graphics card, LAN card, multimedia cards etc.

# **Learning Resources:**

#### **Books:**

| Sr.<br>No. | Author                        | Title                                                   | Publisher           |
|------------|-------------------------------|---------------------------------------------------------|---------------------|
| 01         | Mr. David Stone & Alfred Poor | Troubleshooting Your PC                                 | Prentice Hall India |
| 02         | David Groth                   | A+ Complete                                             | BPB Publication     |
| 03         | Balasubramaniam               | Computer Installation snd servicing                     | Tata McGraw Hill    |
| 04         | Manuals                       | Reference Manuals of PC troubleshooting and maintenance |                     |